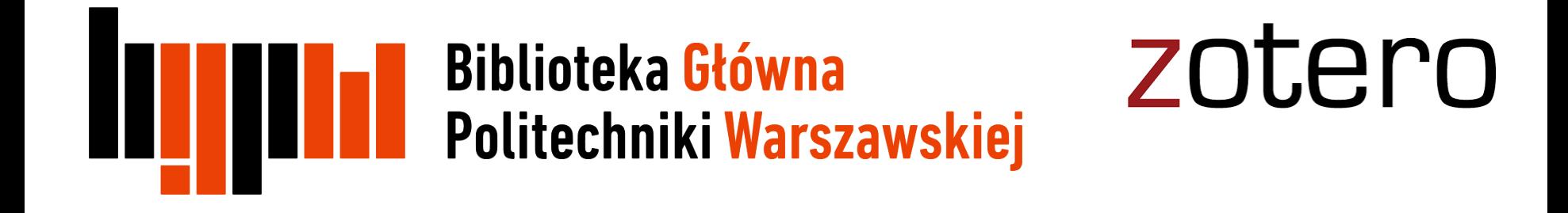

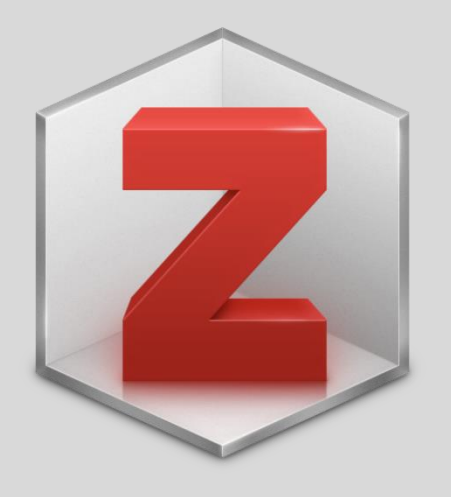

# Zotero

Tworzenie i organizacja własnej bazy danych

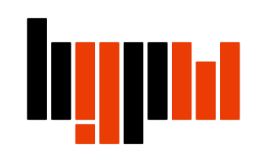

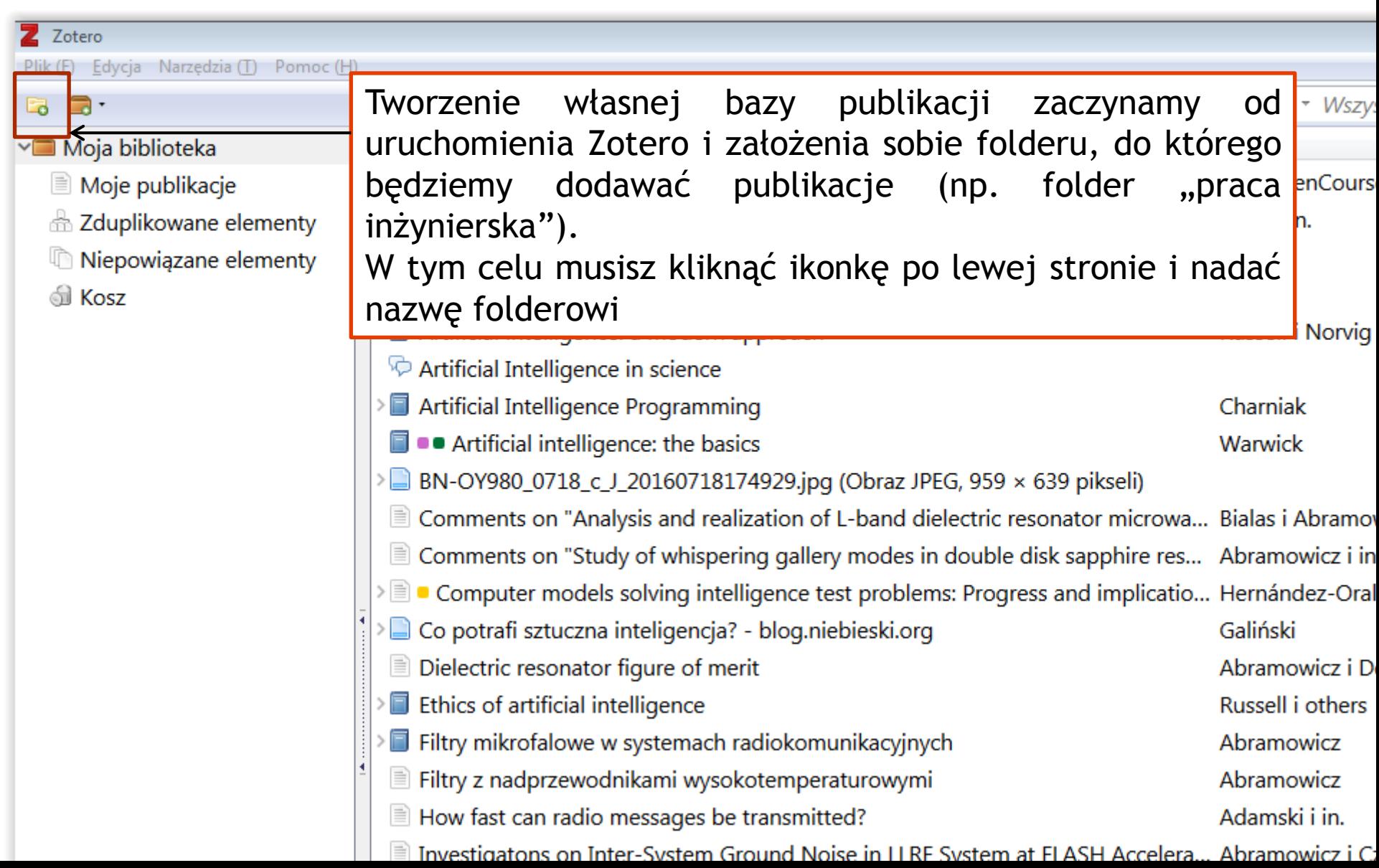

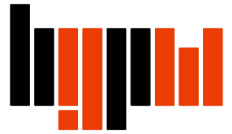

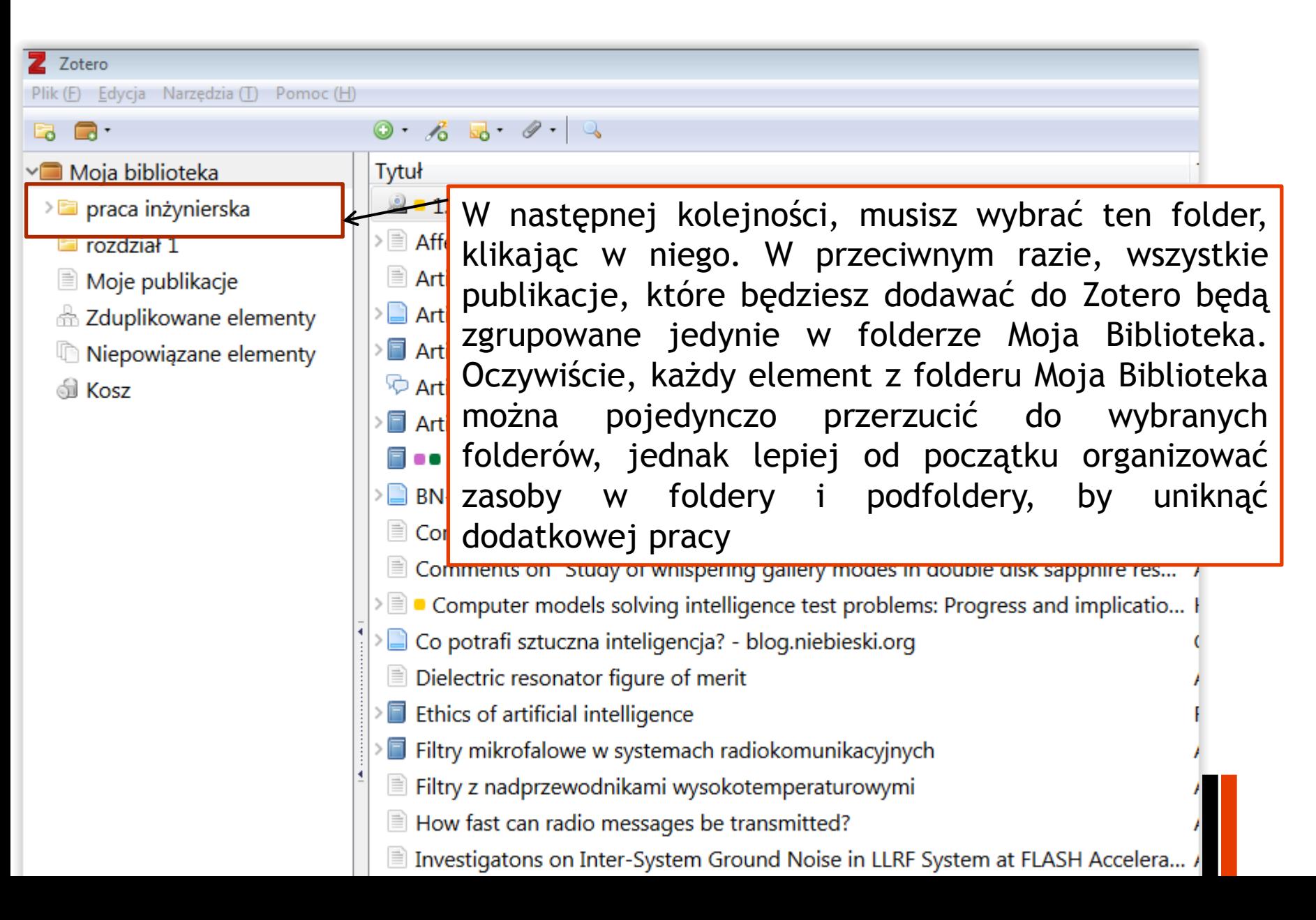

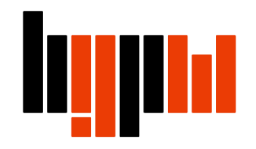

# **Dodawanie publikacji**

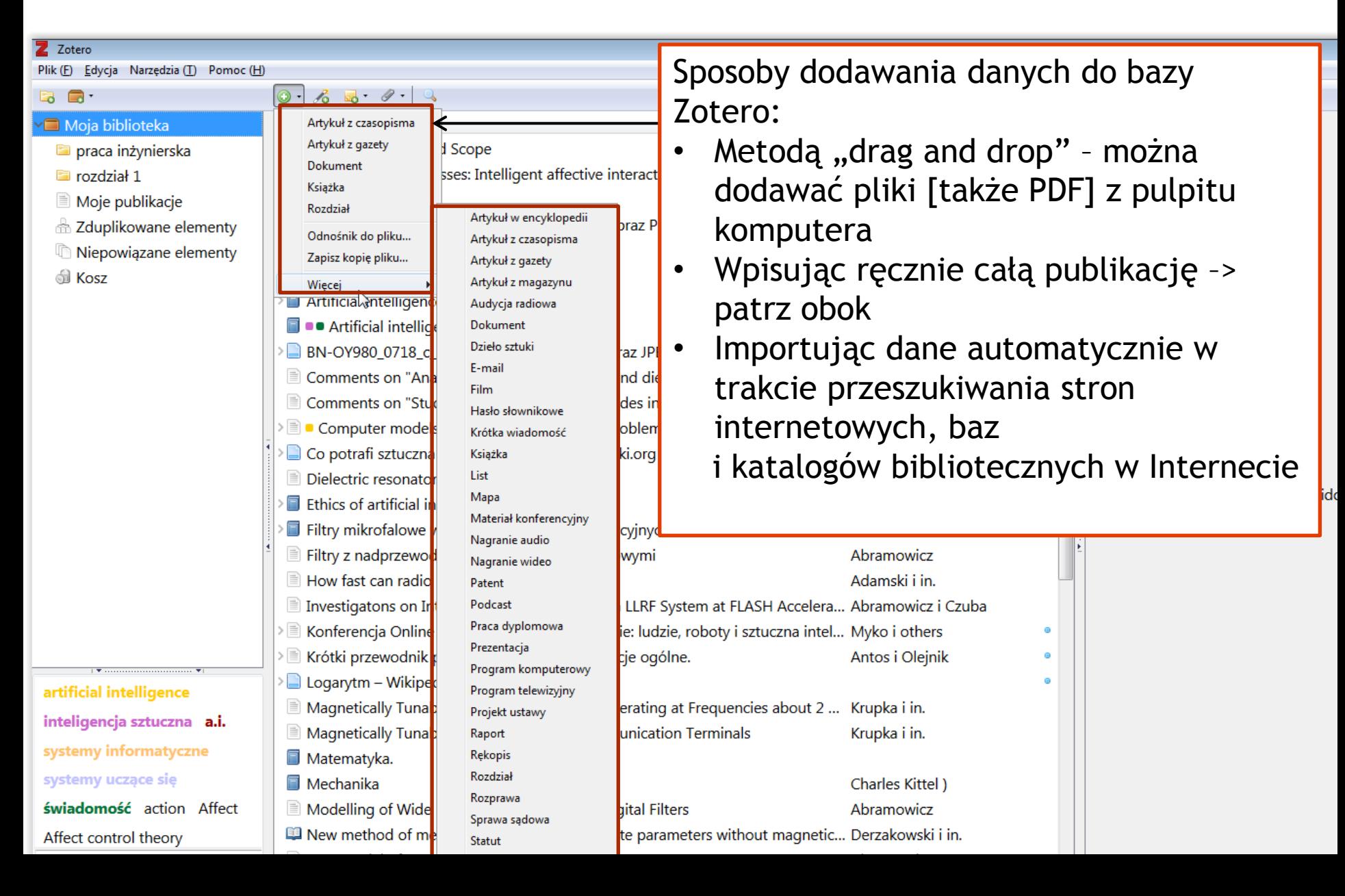

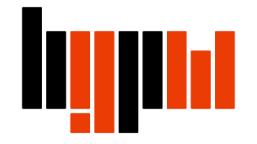

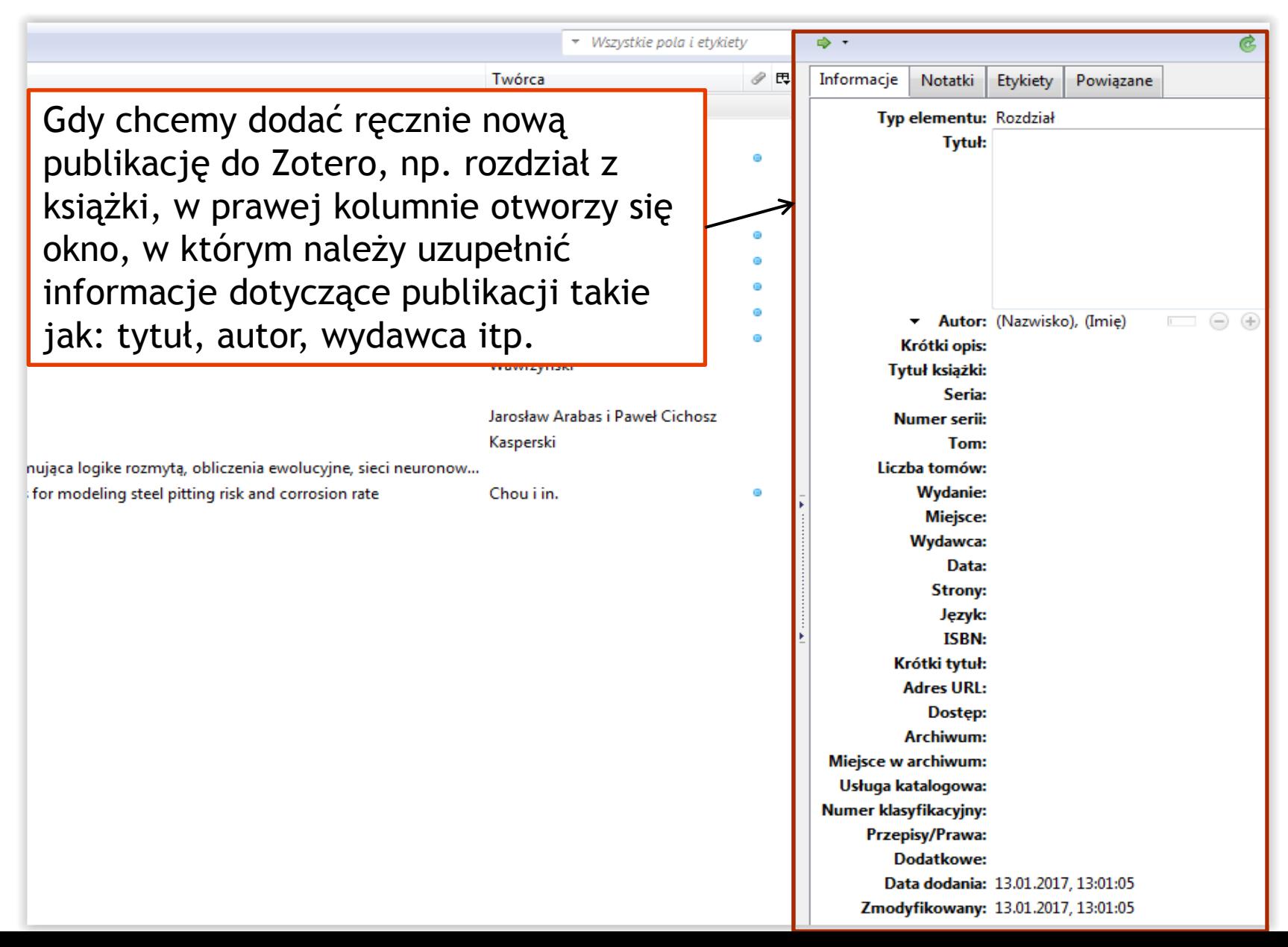

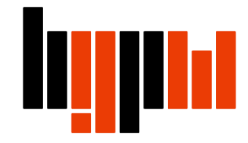

### **Dodawanie publikacji z katalogu BG PW**

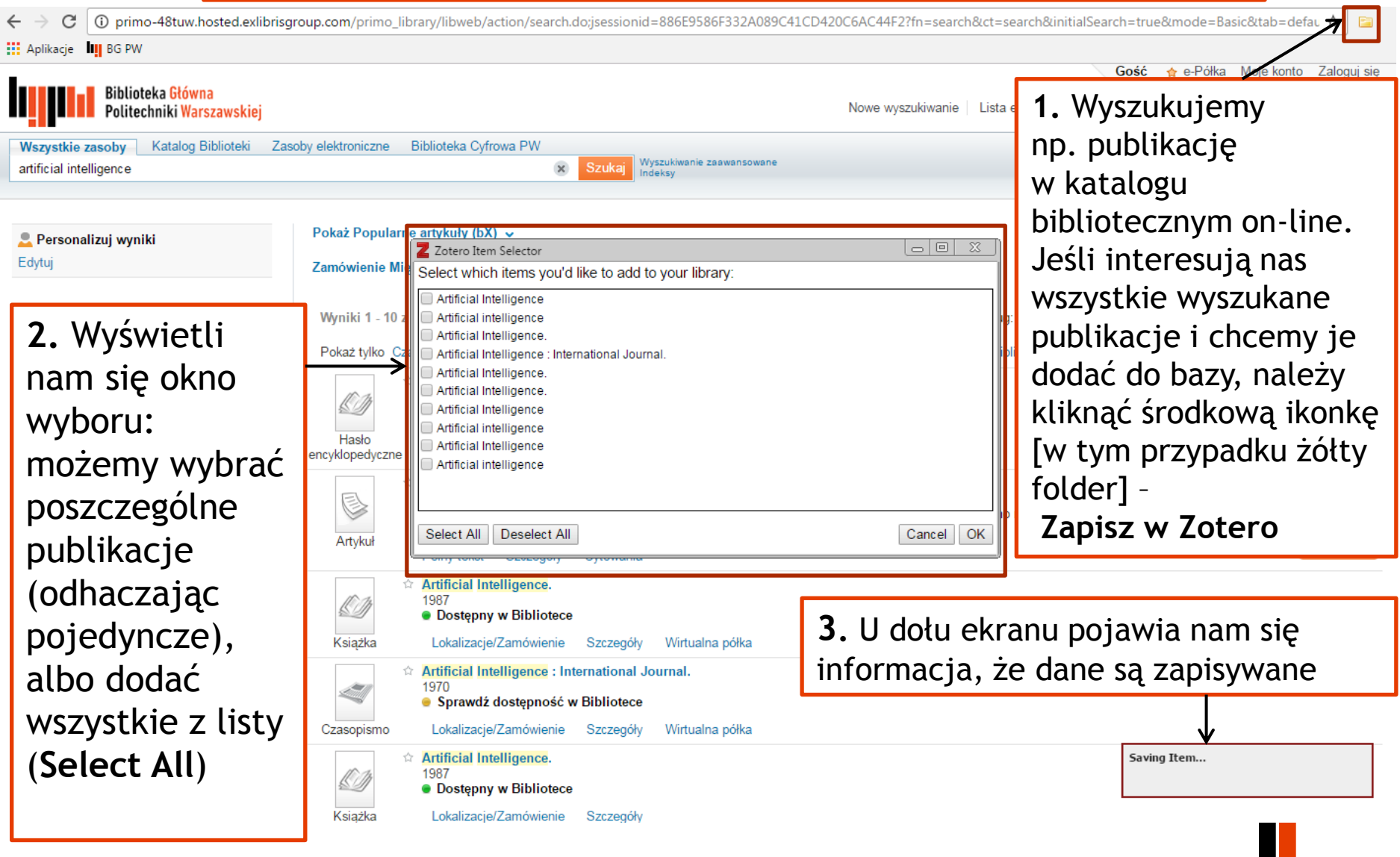

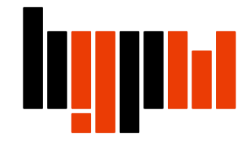

### **Dodawanie publikacji z katalogu BG PW**

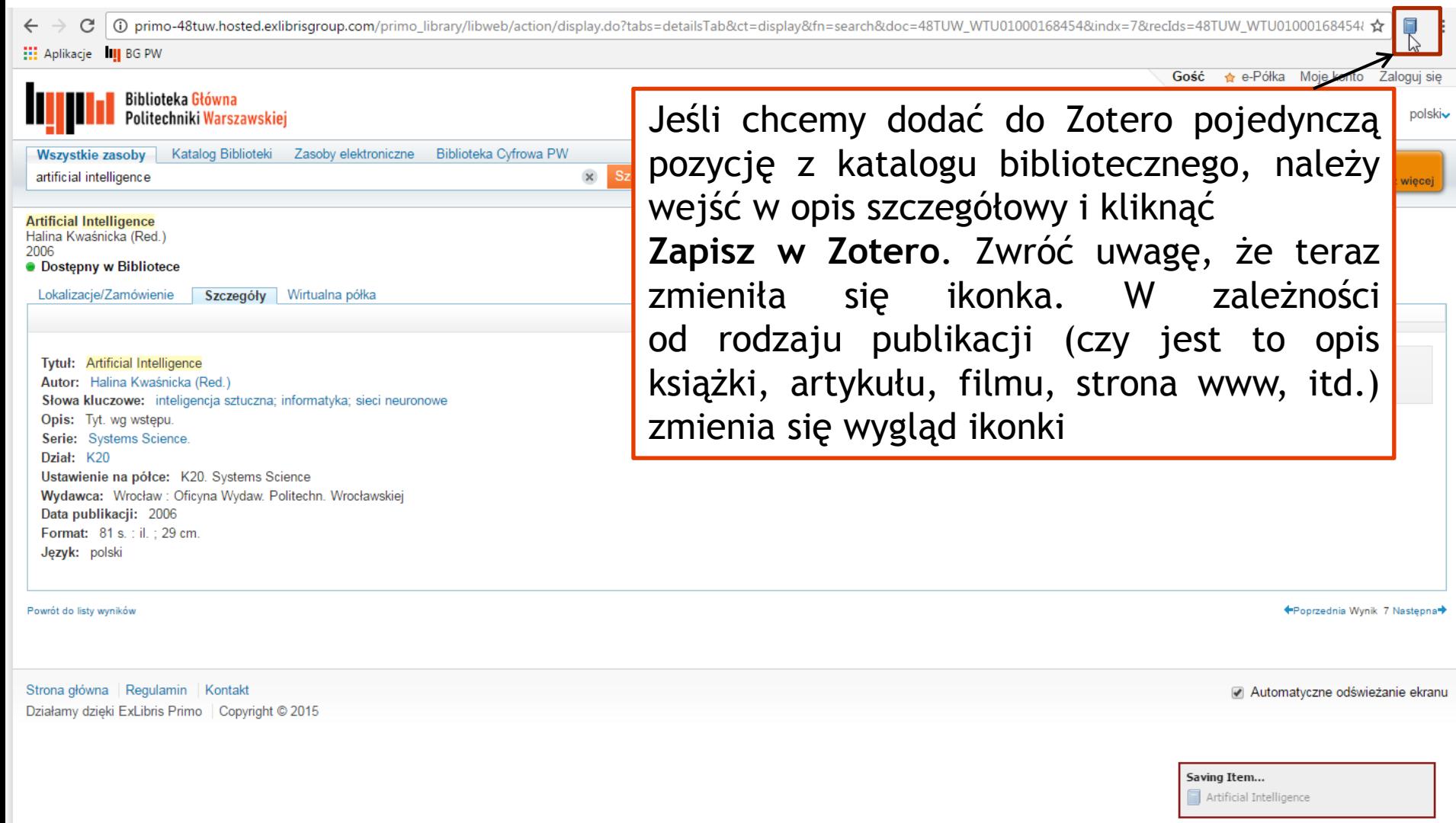

**Contract Contract** 

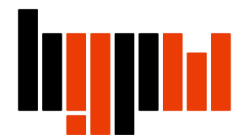

#### **Dodawanie filmów z YouTube**

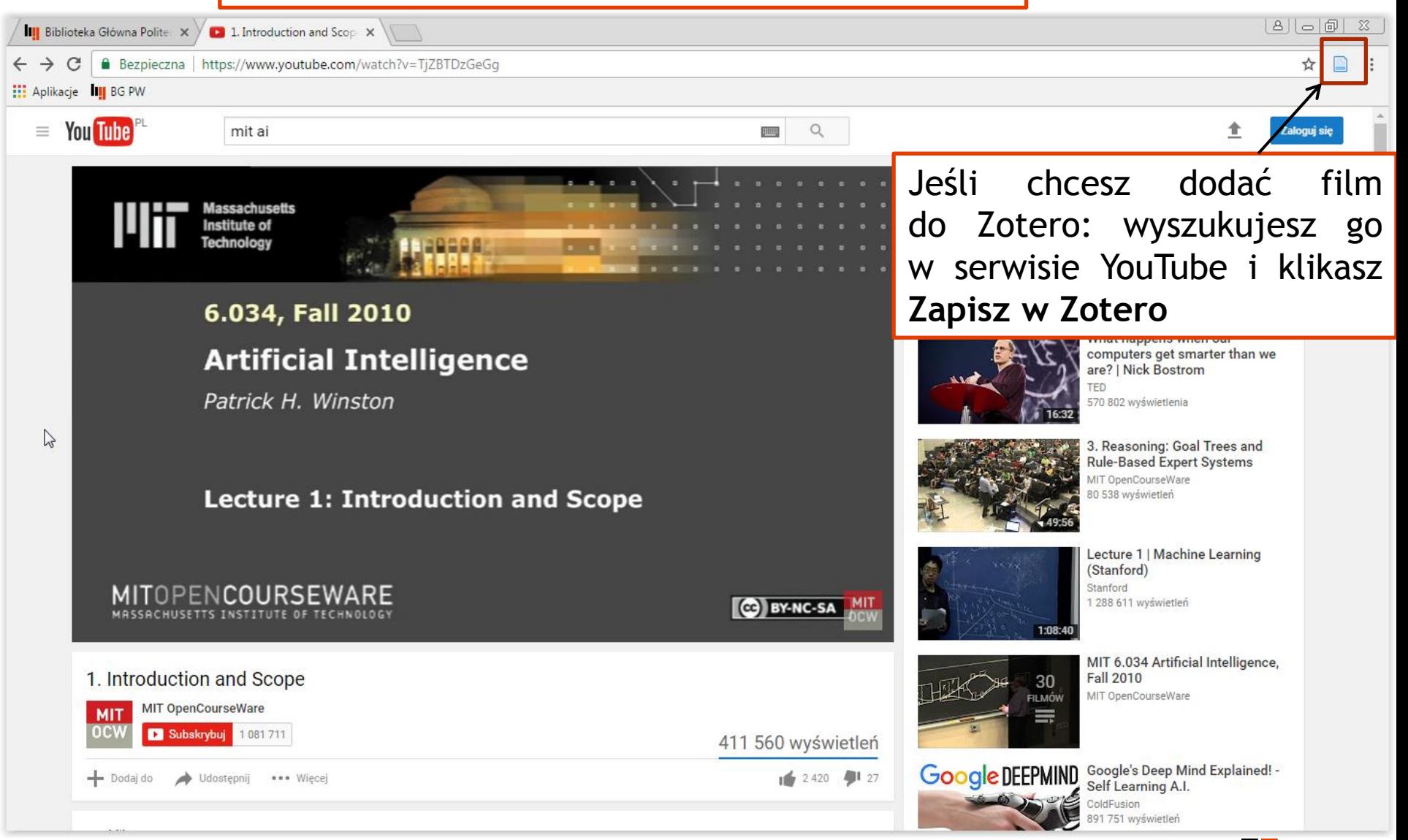

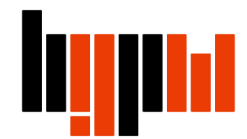

#### **Dodawanie strony www**

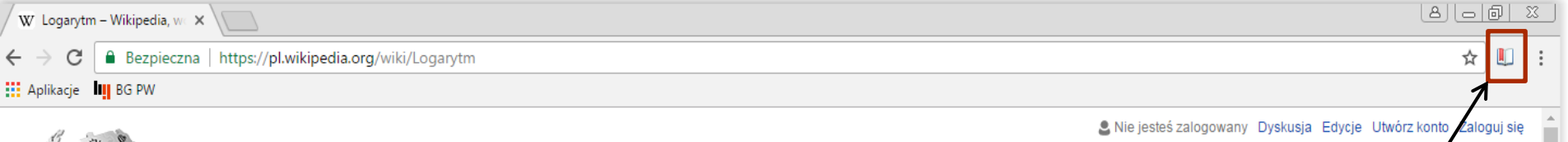

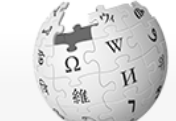

WikipediA Wolna encyklopedia

Strona główna Losuj artykuł Kategorie artykułów Najlepsze artykuły Częste pytania (FAQ)

Dla czytelników O Wikipedii **R**ałoś bład Kontakt Wspomóż Wikipedie

Dla wikipedystów Pierwsze kroki Portal wikipedystów Ogłoszenia Zasady Pomoc Ostatnie zmiany Narzedzia Linkujące Zmiany w linkowanych Prześlij plik Strony specjalne Link do tej wersji

> Informacie o tei stronie

Cytowanie tego

Element Wikidanych

Artykuł Dyskusja

#### $Logarytm_{[edytu]]}$

Ten artykuł dotyczy funkcji matematycznej. Zobacz też:

Logarytm (łac. [now.] logarithmus, w sensie stosunek, z gl άριθμός árithmós, "liczba"). Logarytm przy podstawie  $a$  z do której podstawa a musi być podniesiona, aby dać liczbę

 $\log_a b = c \Leftrightarrow a^c = b.$ 

przy czym  $a, b > 0$  oraz  $a \neq 1$ . Przykładowo  $\log_2 8 = 3$ , Kluczowa własnością logarytmów jest fakt, iż służą one zar dodawanie.

Spis treści [ukryj] 1 Logarytm naturalny 2 Logarytm dziesiętny 3 Własności 4 Liczby zespolone 5 Funkcja logarytmiczna 6 Kologarytm 7 Logarytm dyskretny 8 Zastosowania 9 Zobacz też 10 Przypisy

Również strony internetowe zapiszemy w Zotero jednym kliknięciem. Stronę www można zapisać w dwojaki sposób:

**Zapisz jako stronę internetową (dodaj zrzut)** – wówczas w Zotero będziemy mieć wszystkie informacje bibliograficzne oraz snapshot strony www (Zotero zapisze kopię strony na dysku, co pozwala nam do niej powrócić nawet jak zostanie zlikwidowana lub zmieniona)

**Zapisz jako stronę internetową (bez zrzutu)** – zapisze nam informacje oraz link do strony www

#### Logarytm naturalny

Osobne artykuły: logarytm naturalny i podstawa logarytmu naturalnego.

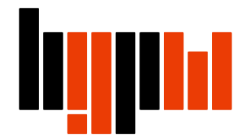

Red But the

#### **Dodawanie artykułu pełnotekstowego**

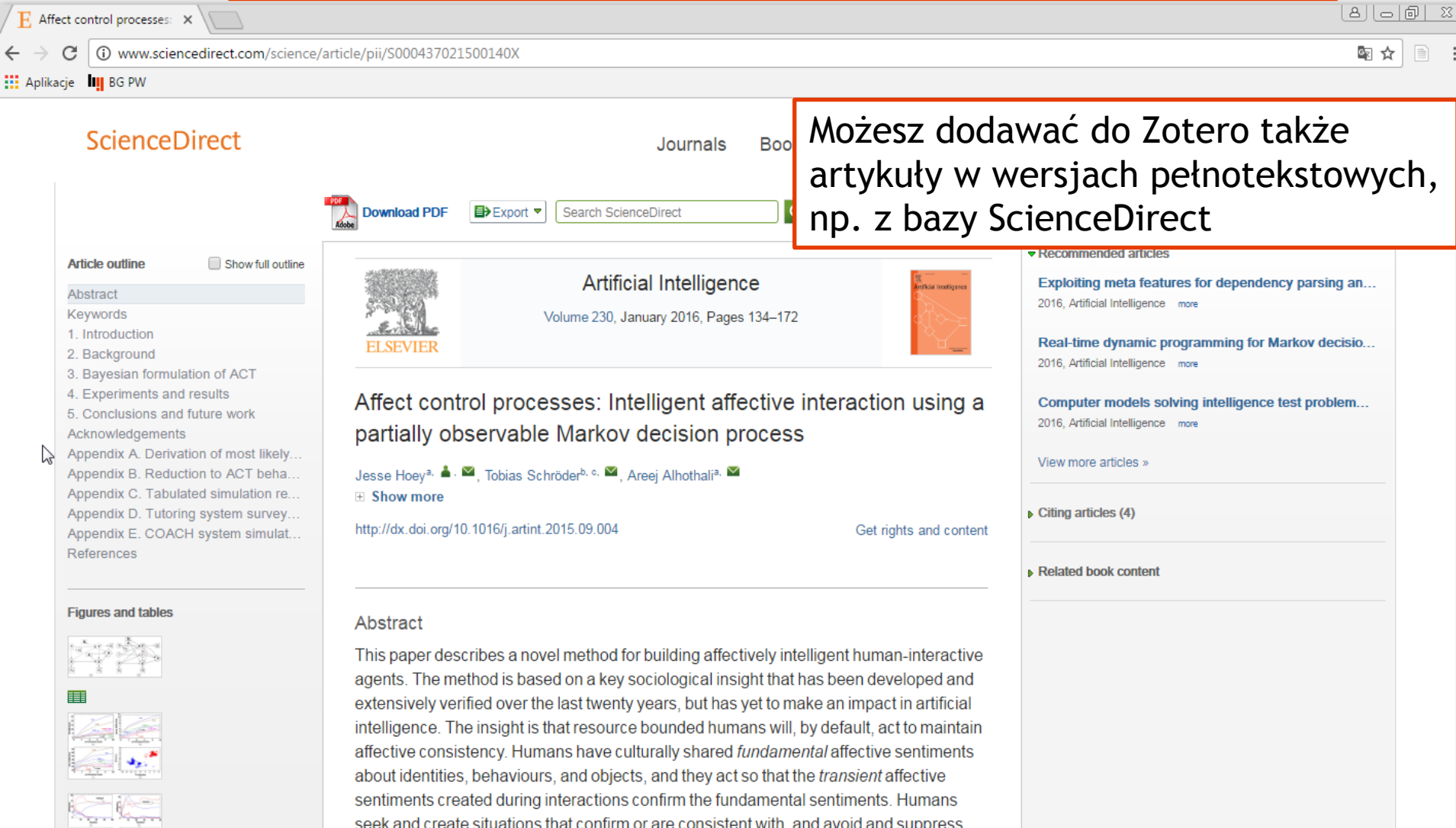

situations that disconfirm or are inconsistent with, their culturally shared affective

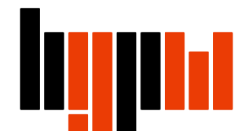

#### **Dodawanie artykułu pełnotekstowego**

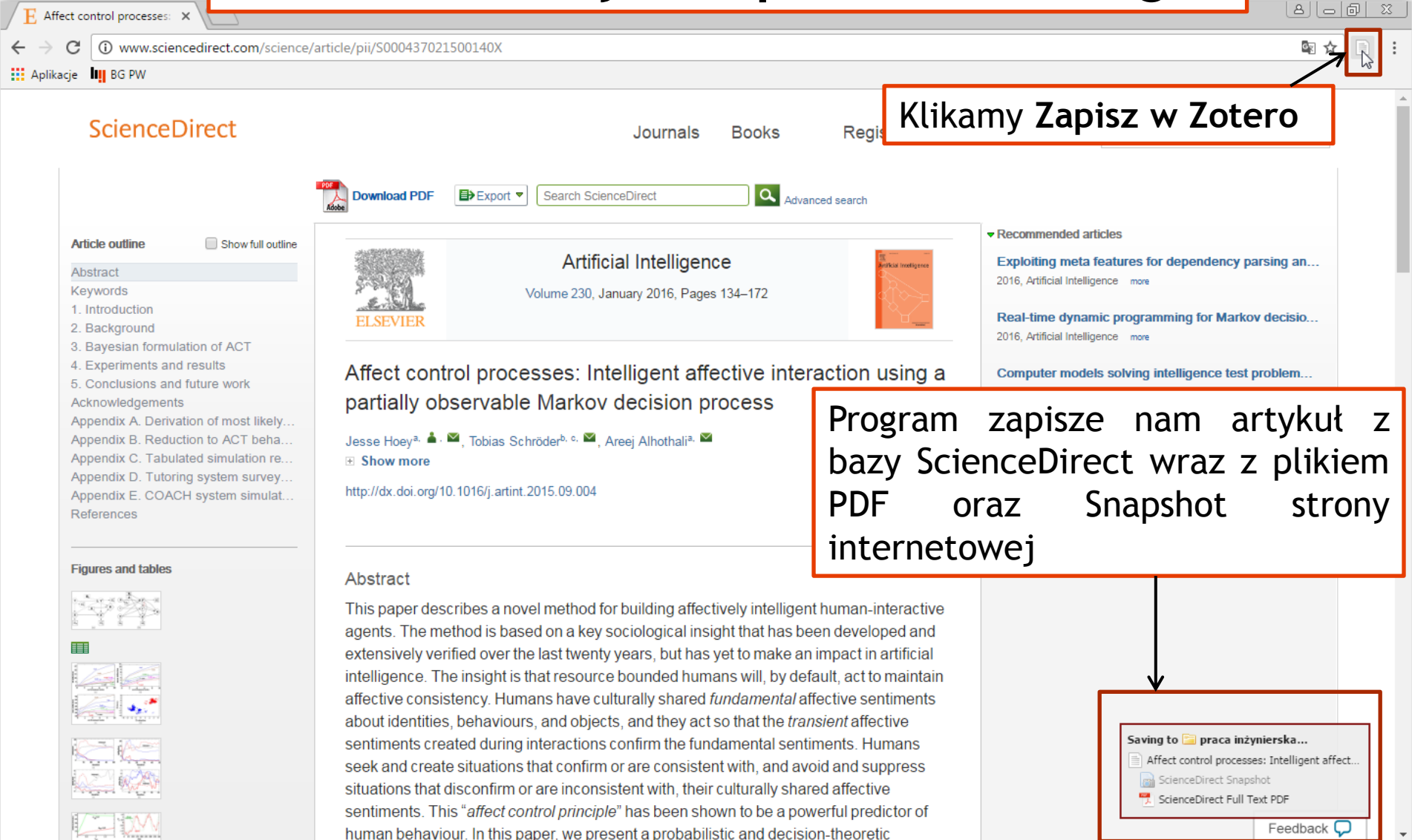

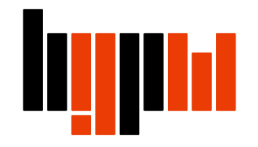

#### **Dodawanie artykułu pełnotekstowego**

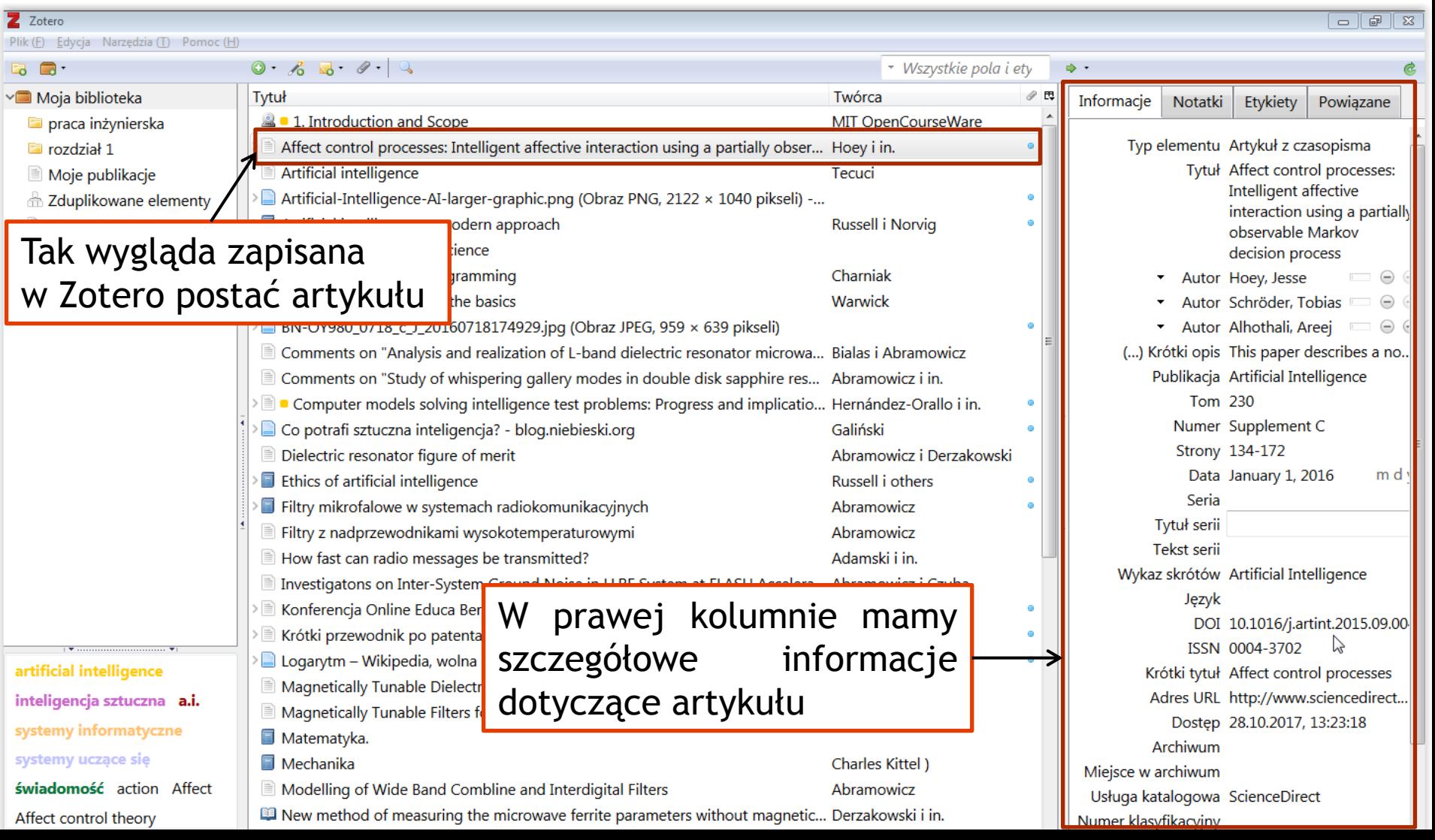

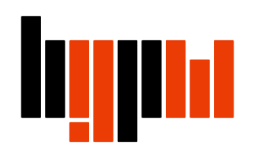

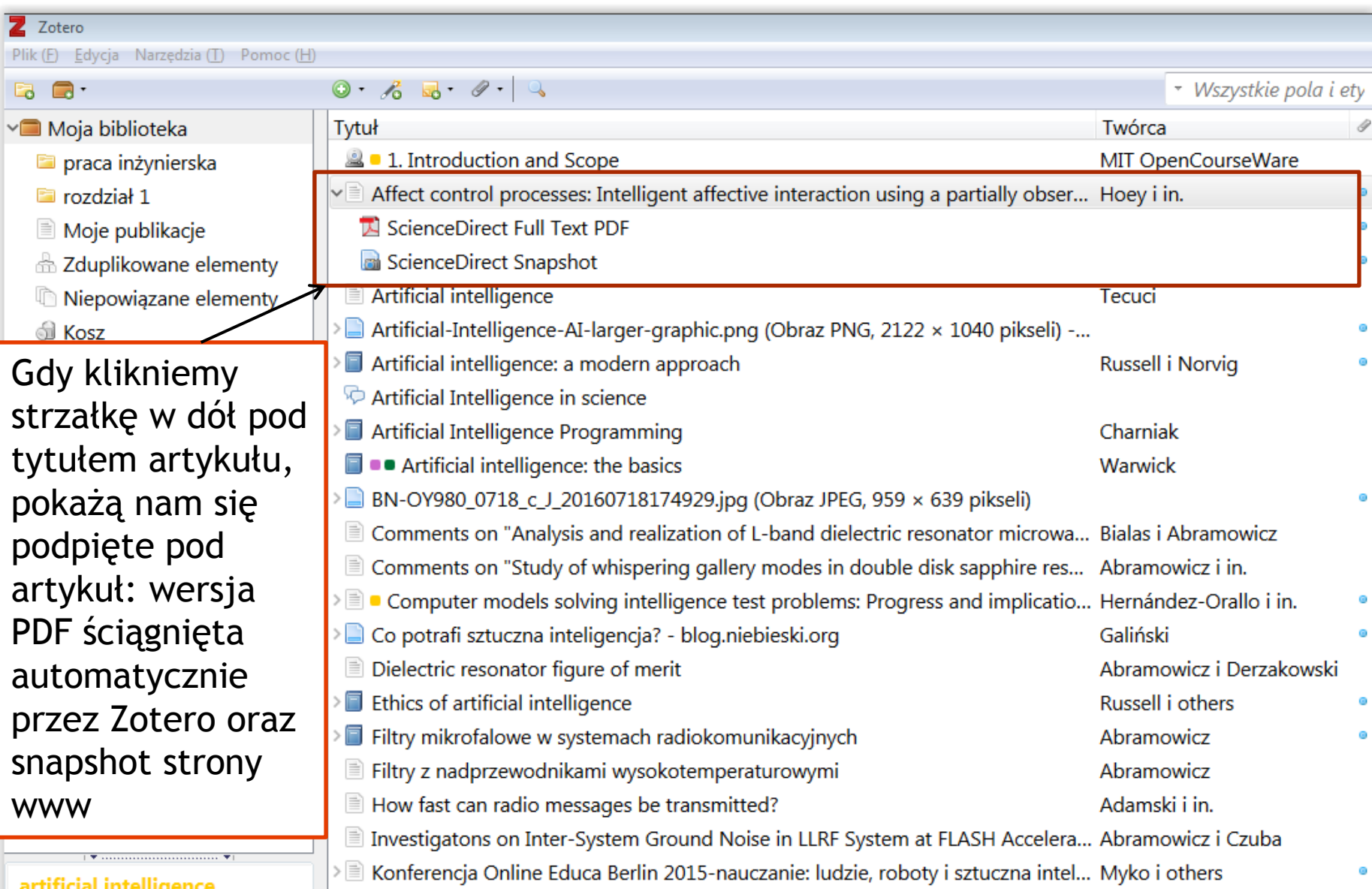

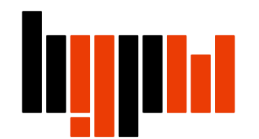

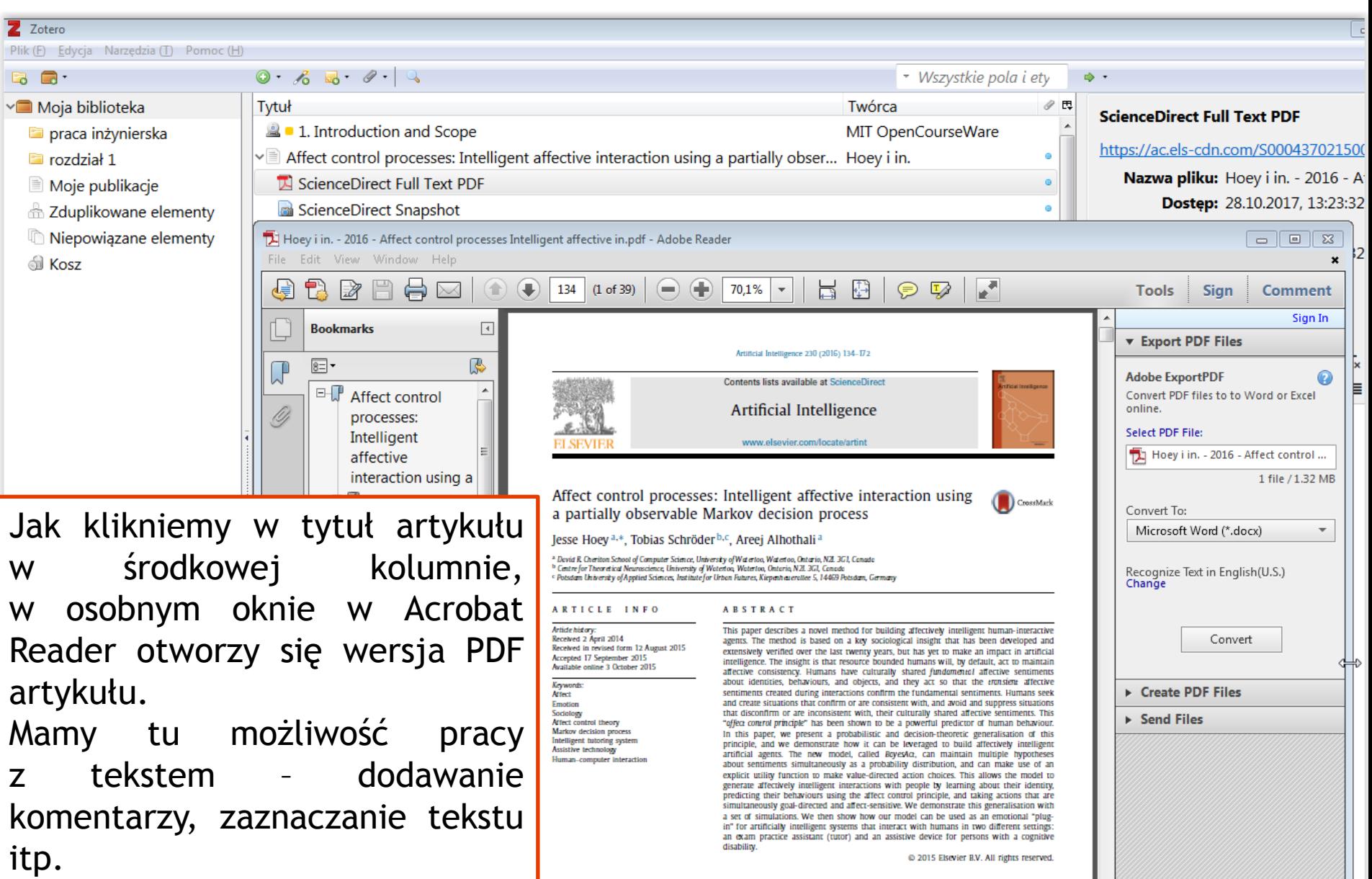

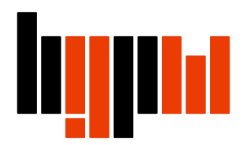

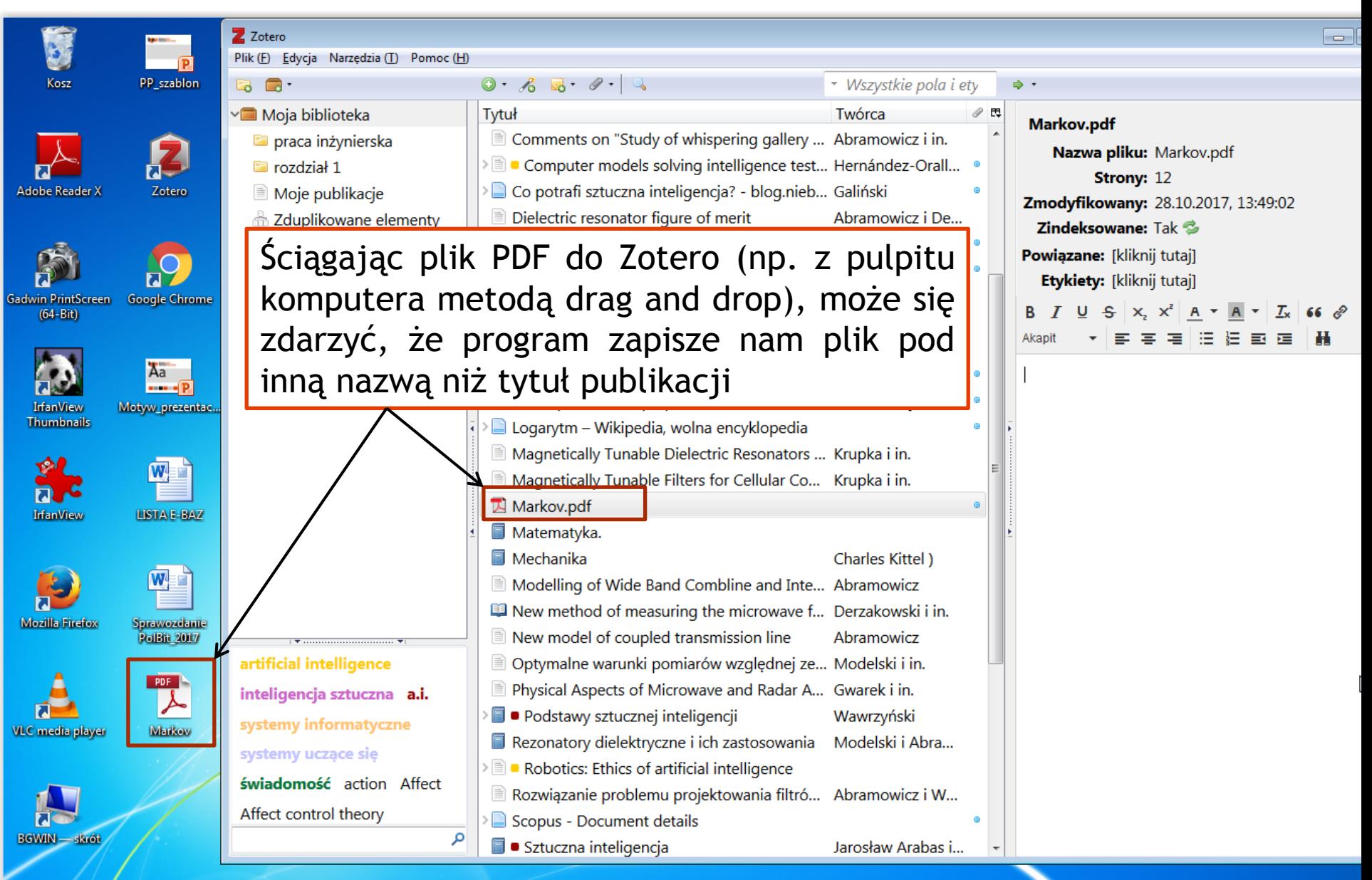

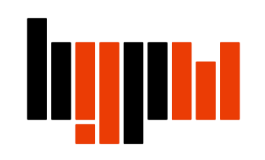

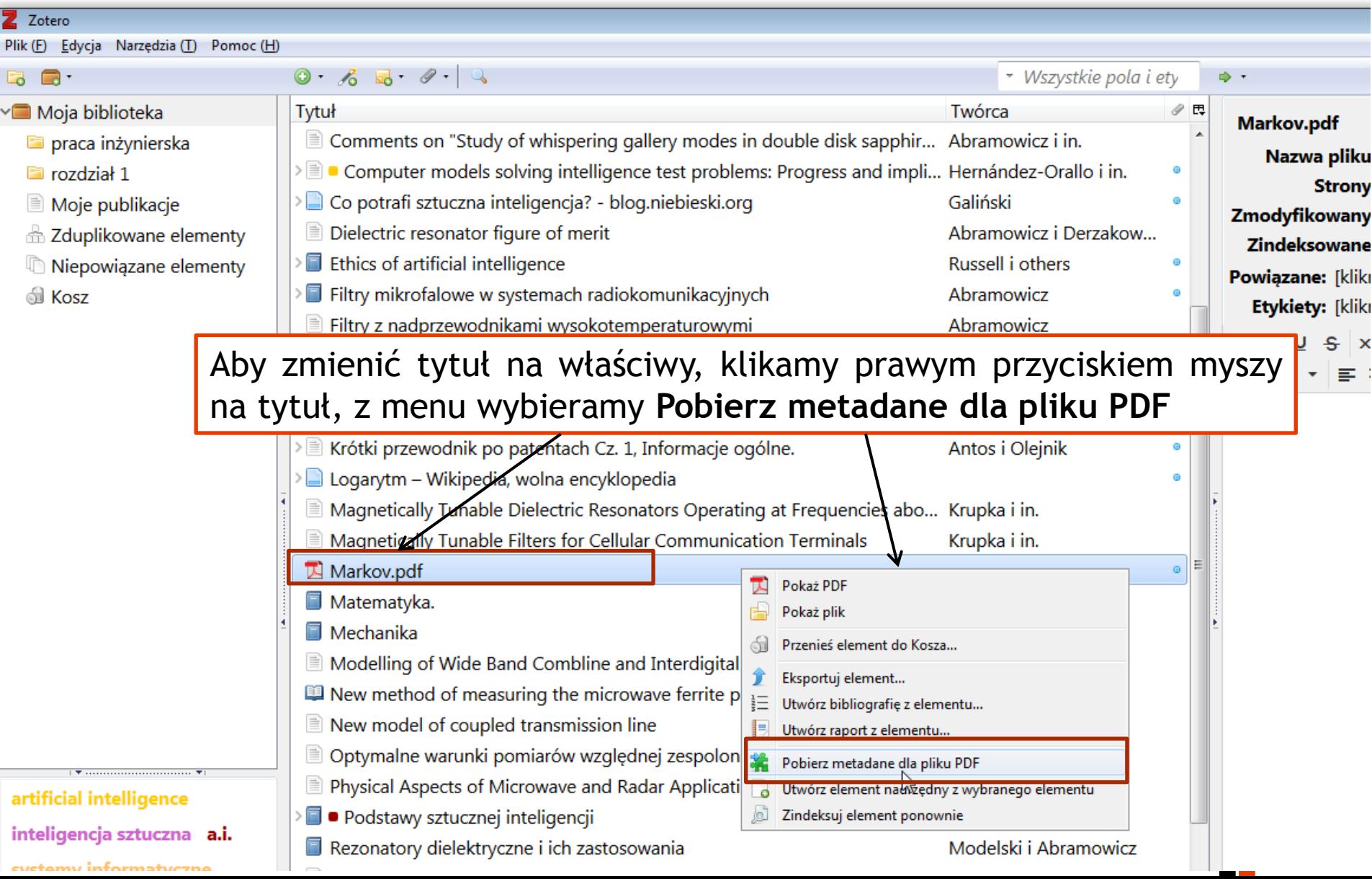

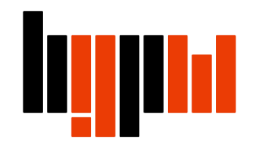

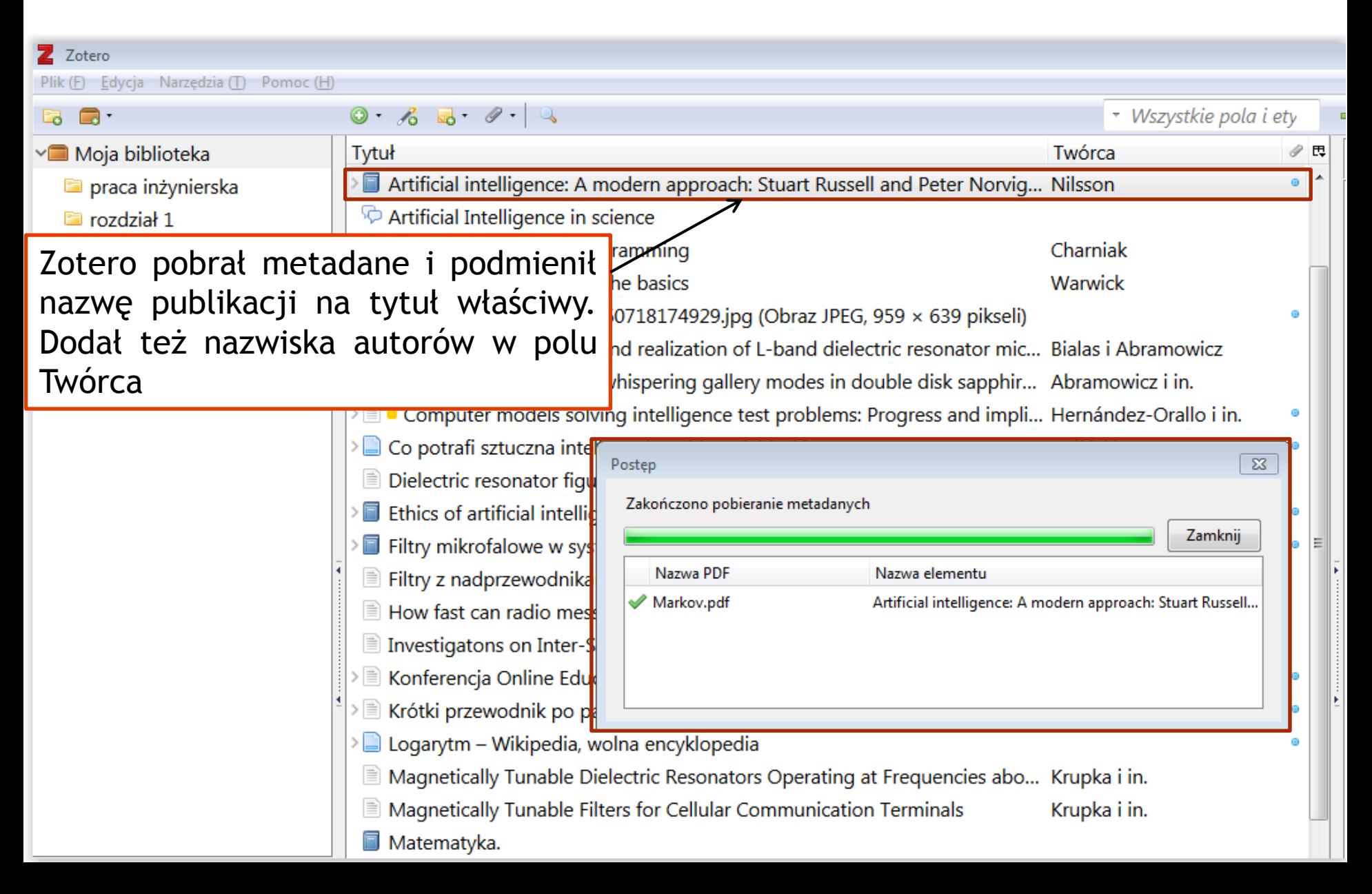

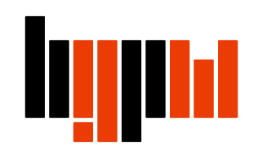

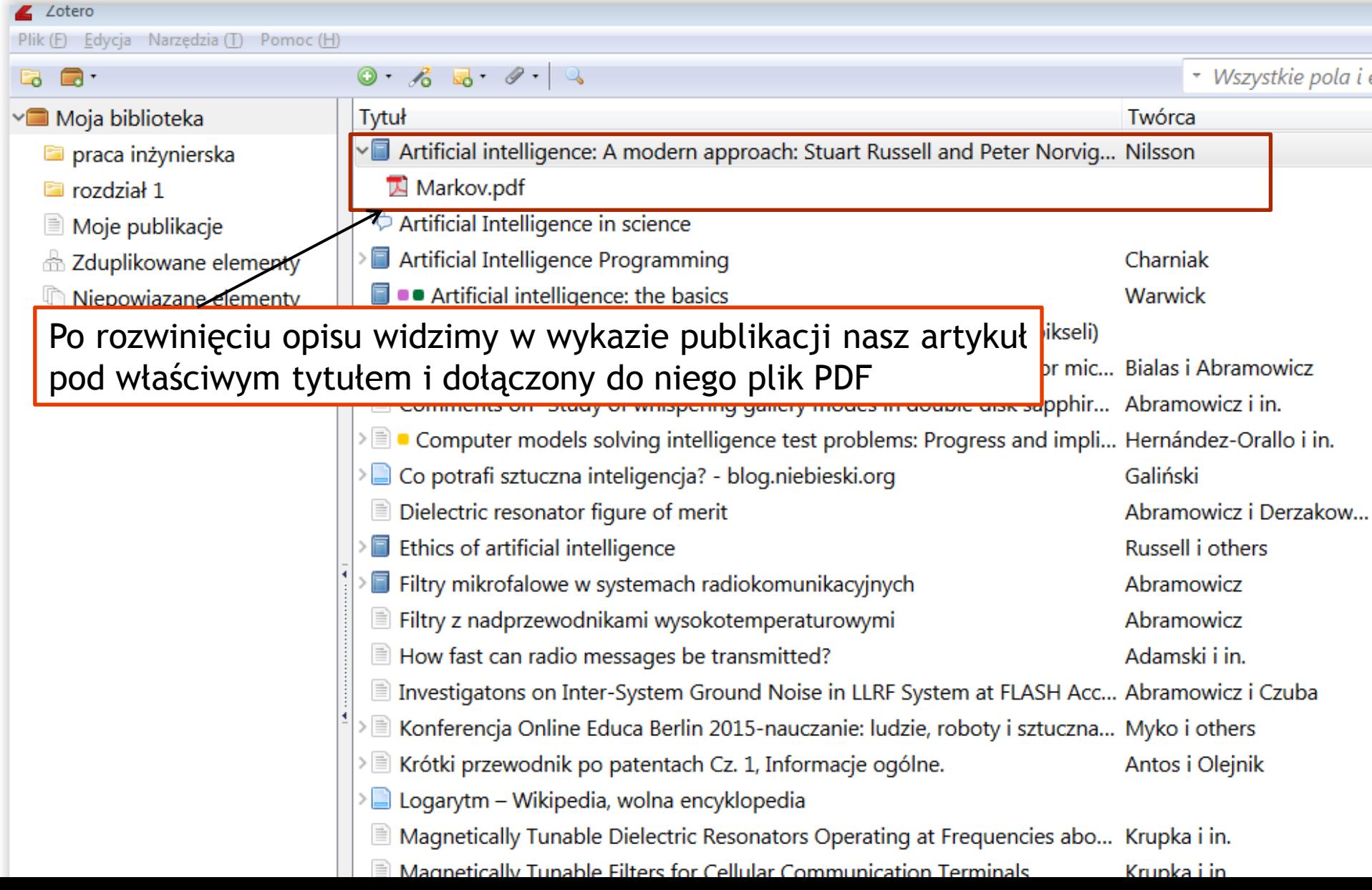

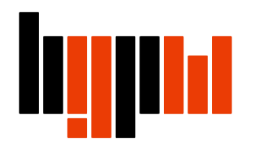

## **Dodawanie własnych notatek**

 $\boxed{\phantom{a}}$ 

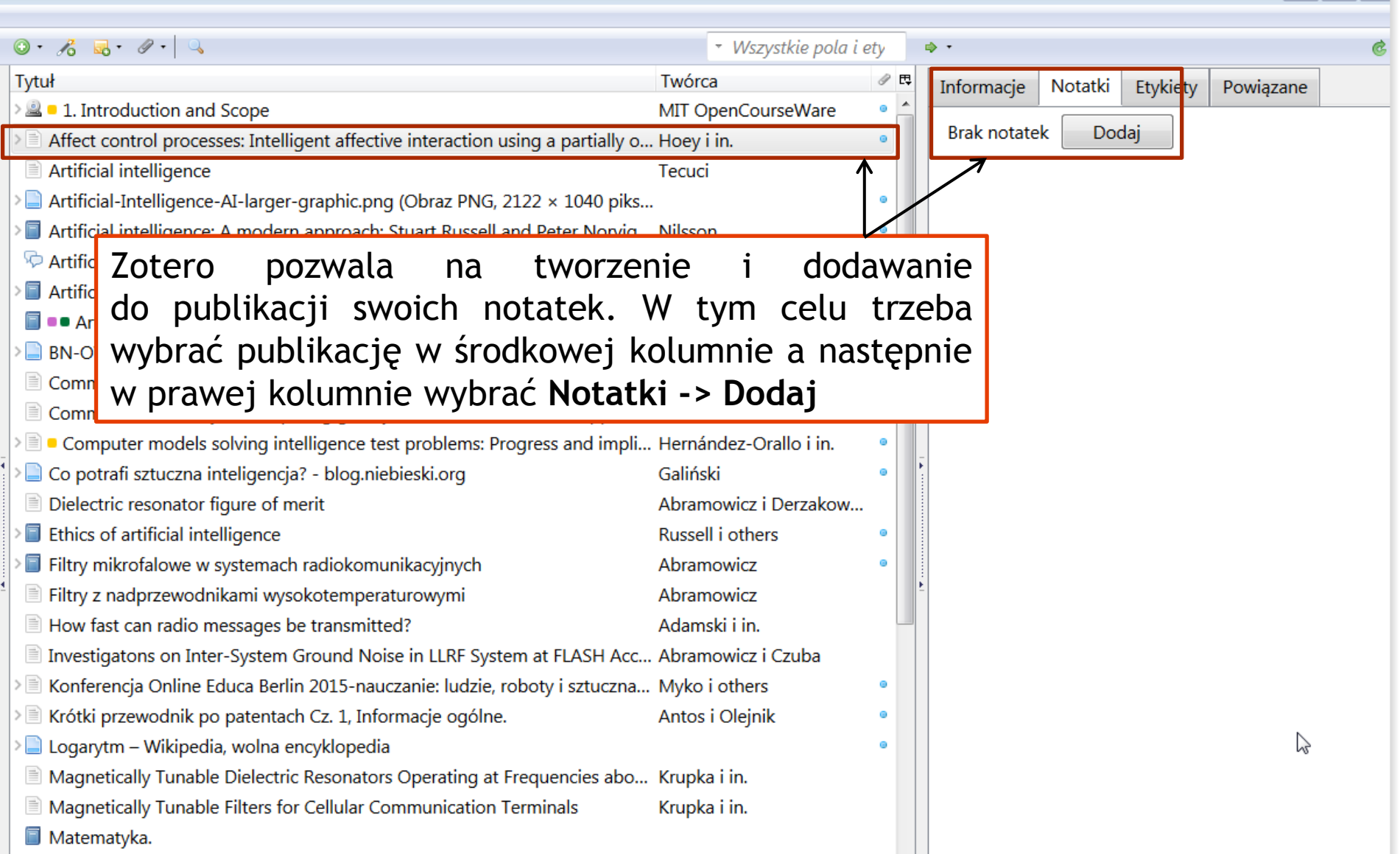

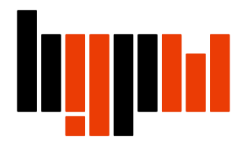

# **Dodawanie własnych notatek**

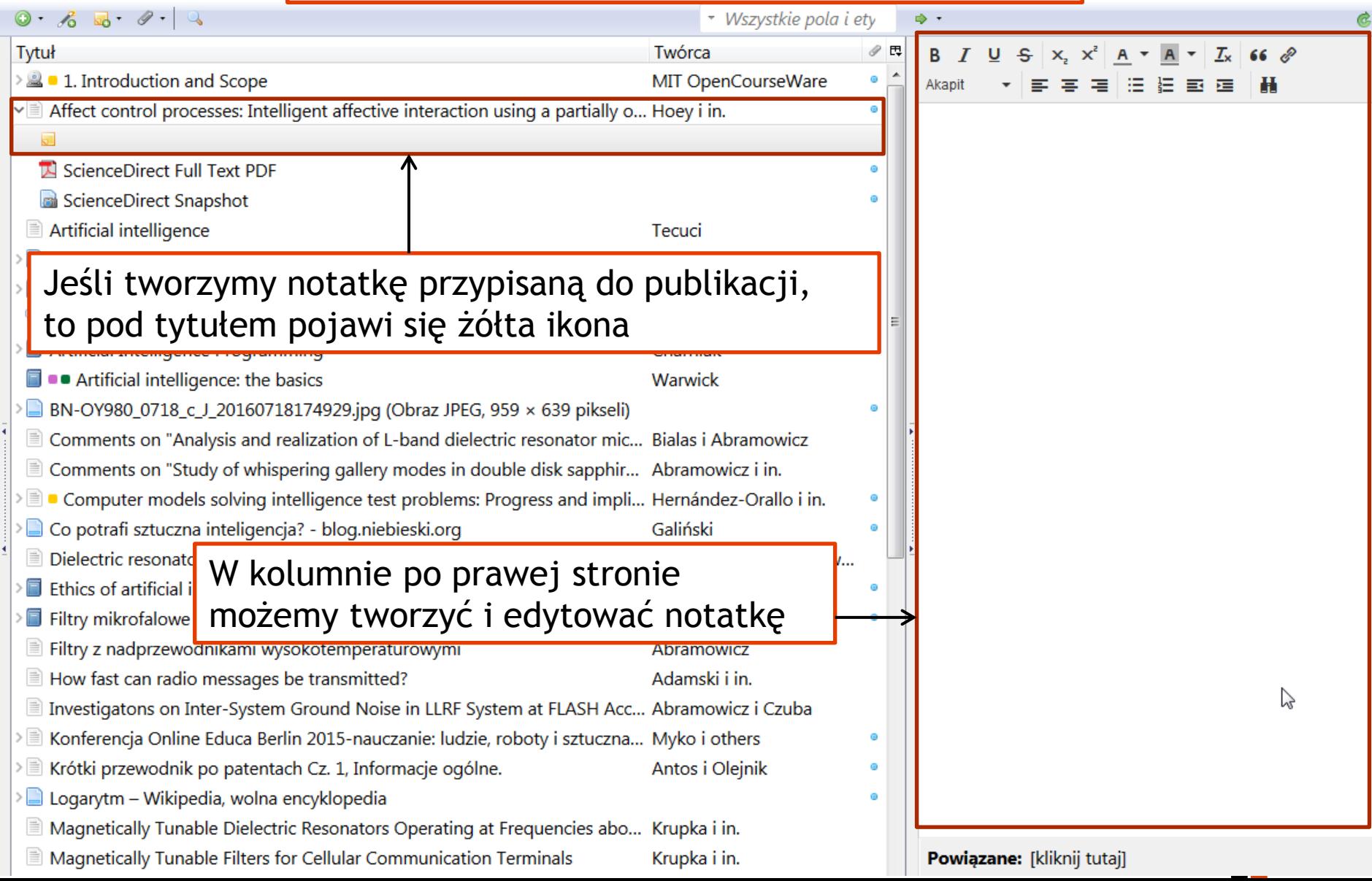

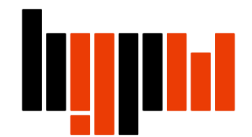

### **Dodawanie własnych notatek**

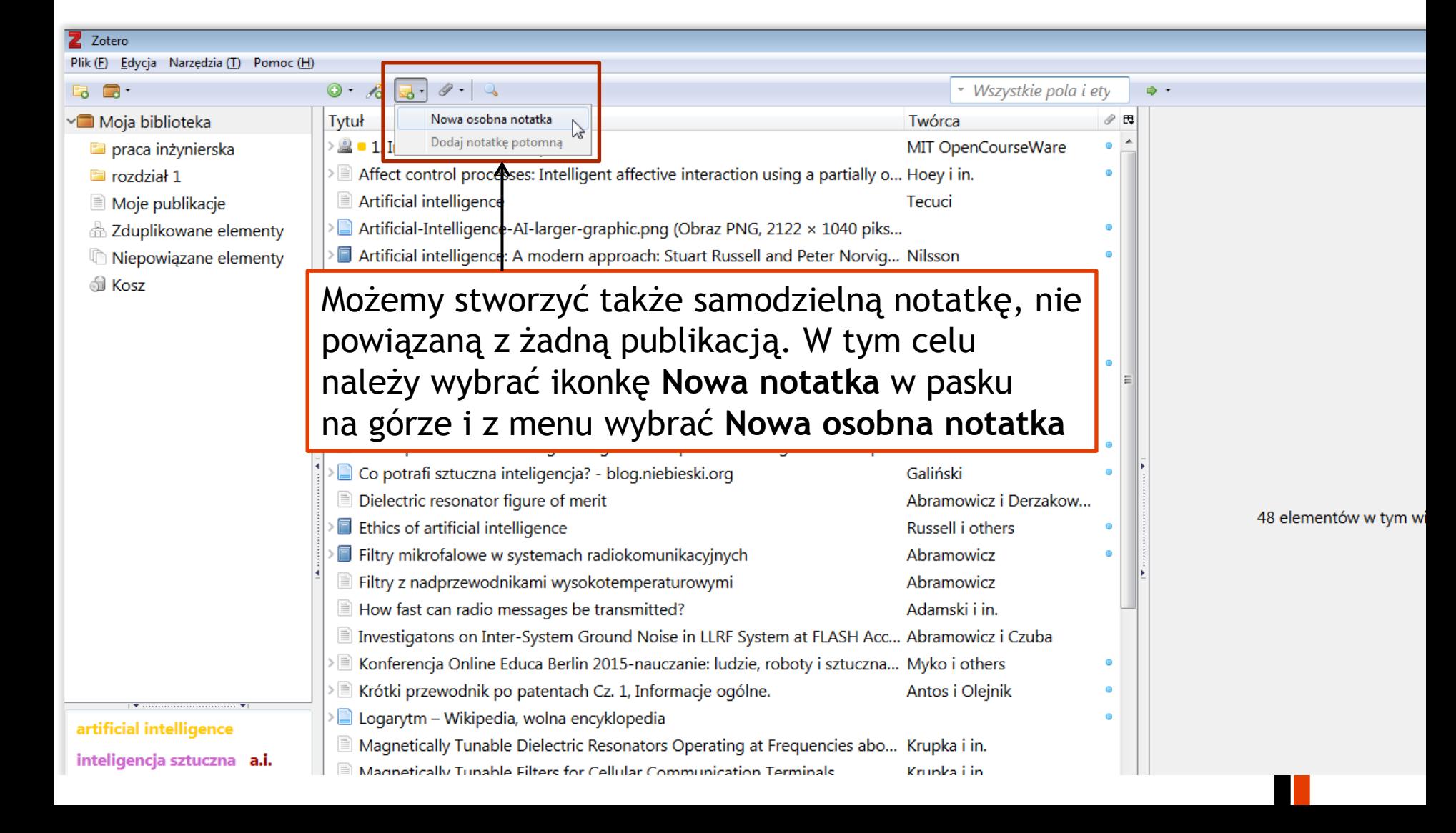

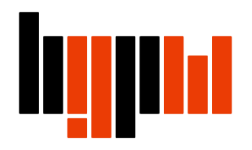

 $-$ 

 $0.65.9.9.9$ \* Wszystkie pola i etykiety → → Tytuł Twórca ● 民  $\overline{a}$ Paragraph |青春||青梅||红梅|| 12 km 1. Introduction and Scope MIT OpenCourseWare Sztuczna inteligencja-dziedzina wiedzy obejmująca logike rozmytą, 1. Introduction and Scope MIT OpenCourseWare obliczenia ewolucyjne, sieci neuronowe, sztuczne zycie i robotykę Affect control processes: Intelligent affective interaction using a partially observable Markov decision proc... Hoey i in.  $\bullet$ Sztuczna inteligencia ma dwa podstawowe znaczenia: TA ScienceDirect Full Text PDF ō jest to hipotetyczna inteligencja realizowana w procesie ScienceDirect Snapshot inzvniervinym, a nie naturalnym,  $\equiv$  Artificial intelligence Tecuci jest to nazwa technologii i dziedzina badań naukowych informatyki na styku z neurologia, psychologia i ostatnio. Artificial-Intelligence-AI-larger-graphic.png (Obraz PNG, 2122 × 1040 pikseli) - Skala (79%) ō kognitywistyka a także semantyka, a nawet współczesna  $\triangleright$ Artificial Intelligence Programming Charniak filozofia. Ē Warwick Tworząc osobną notatkę,  $\triangleright$ pojawi się ona w środkowej **r** Hernández-Orallo i in. Galiński  $\triangleright$   $\Box$ kolumnie, razem ze spisem Russell i others Myko i others publikacji Wawrzyński Przewodnik "Szybki start" Center for History and New Media  $\triangleright \boxed{\equiv}$  C Robotics: Ethics of artificial intelligence Scopus - Document details Sztuczna inteligencja Jarosław Arabas i Paweł Cichosz Sztuczna inteligencia Kasperski Każdą notatkę można dowolnie SI Sztuczna inteligencja-dziedzina wiedzy obejmująca logike rozmytą, obliczenia ewolucyjne, sieci neuronow... edytować, nadawać jej Chou i in.  $\triangleright \triangleright$   $\equiv$  The use of artificial intelligence combiners for modeling steel pitting risk and corrosion rate Wikipedia, wolna encyklopedia etykiety lub powiązać z inną publikacją w bazie Zotero – np. z rozdziałem książki

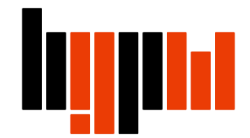

### **Wyszukiwanie notatek w Zotero**

Plik (F) Edvcia Narzedzia (T) Pomoc (F

Zotero

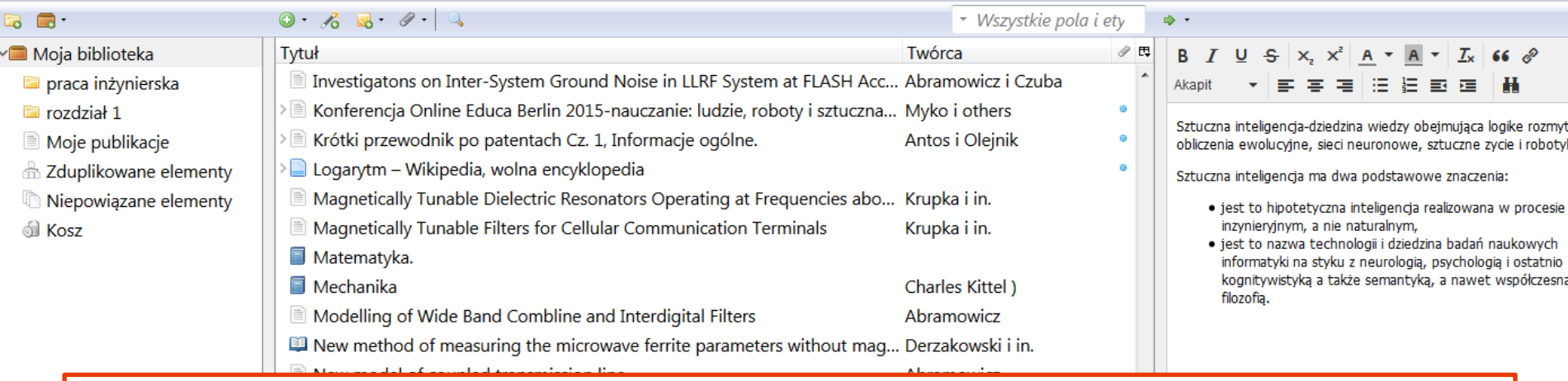

Aby notatkę dało się wyszukiwać za pomocą wyszukiwarki Zotero, należy najpierw podświetlić notatkę w spisie w środkowej kolumnie, nacisnąć prawy przycisk i wybrać **Utwórz raport z elementu**. Dzięki temu będziesz mieć możliwość wyszukiwania notatek wg słów kluczowych, tytułu itp.

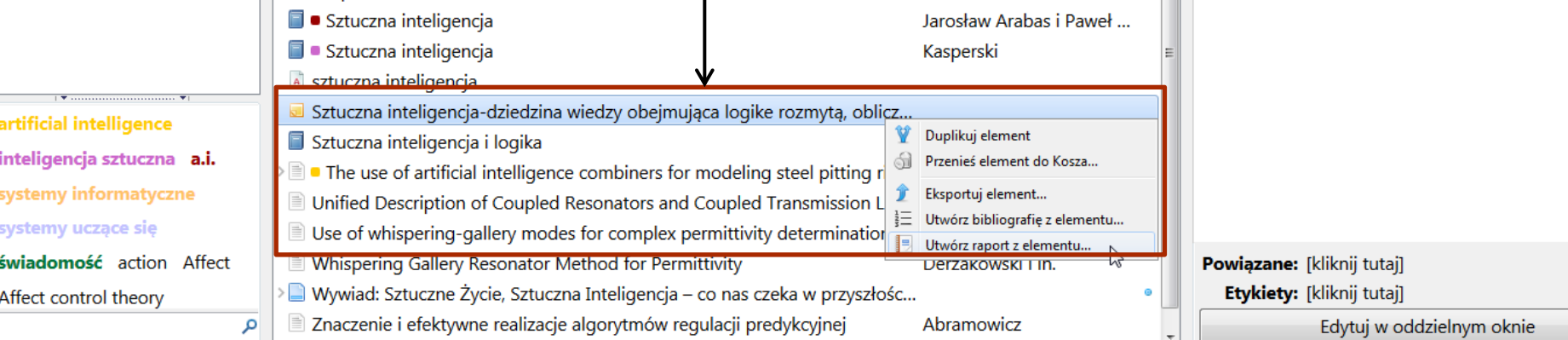

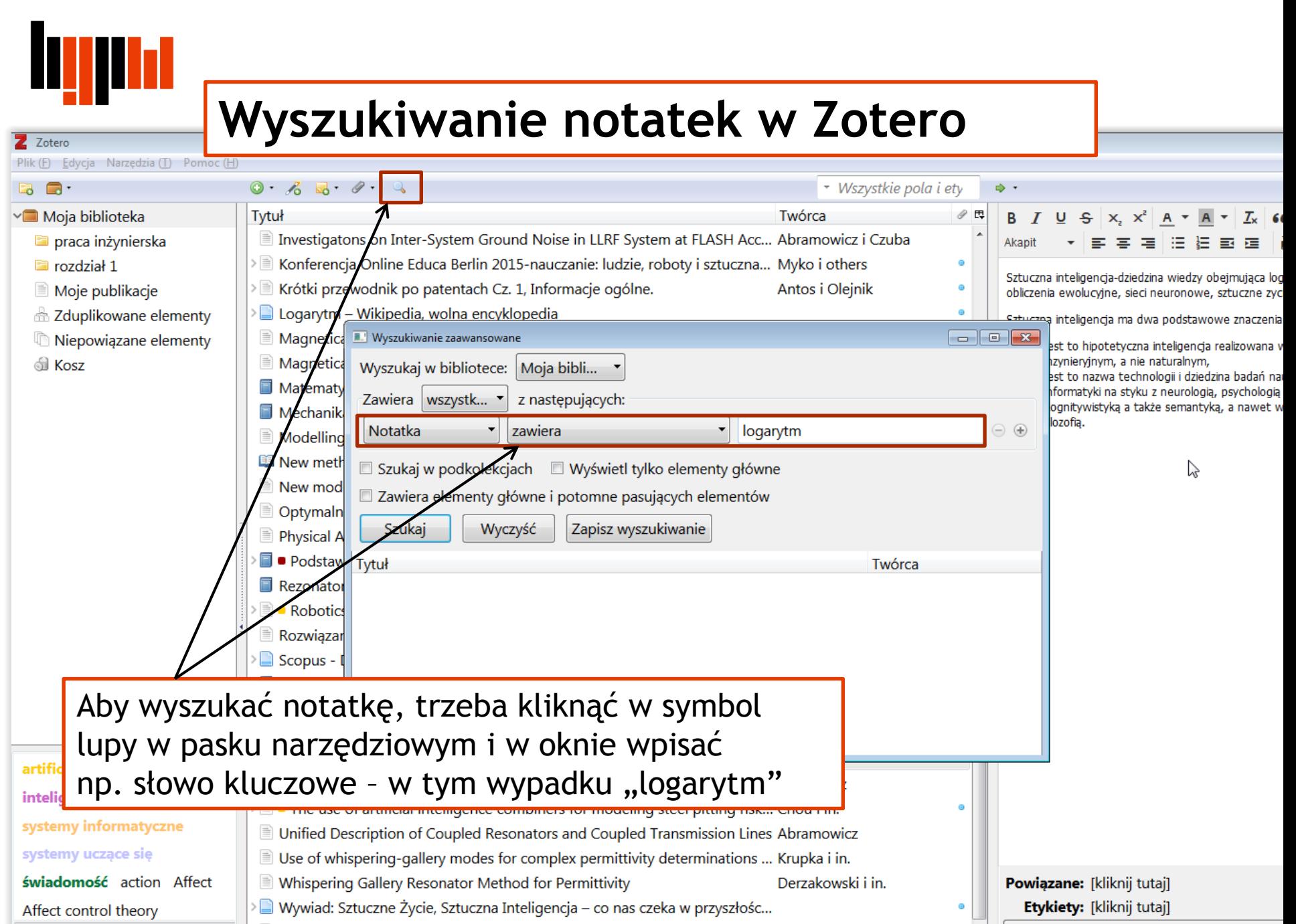

Abramowicz

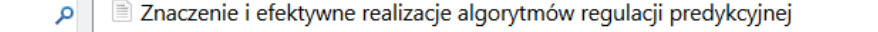

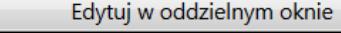